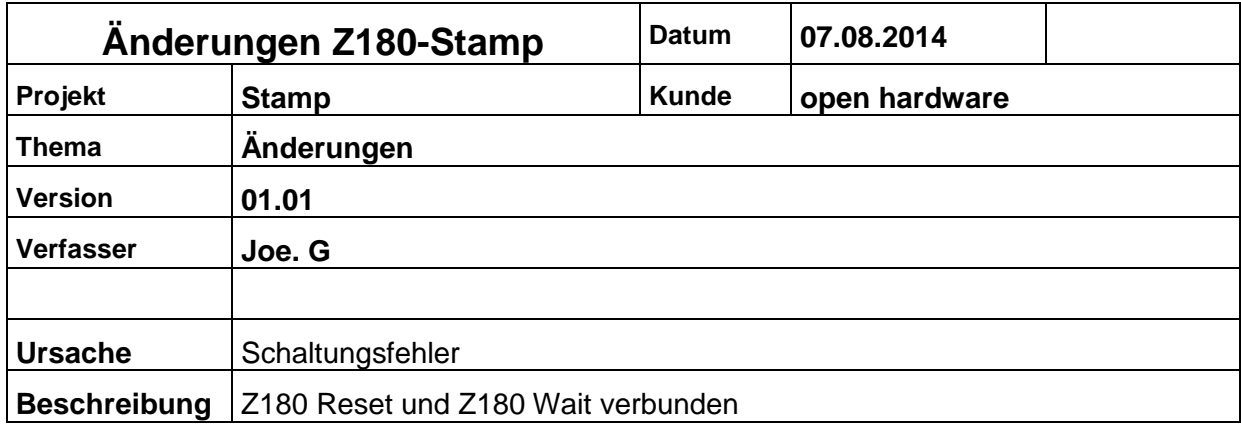

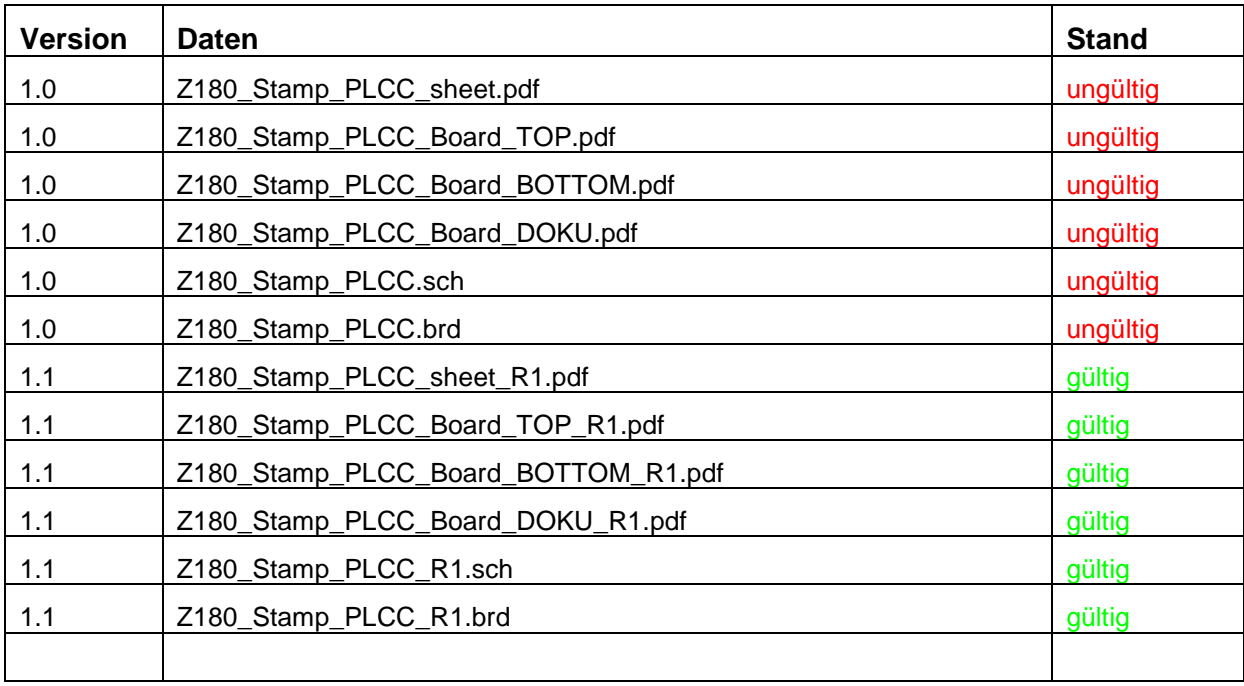

## **Fehlerkorrektur**

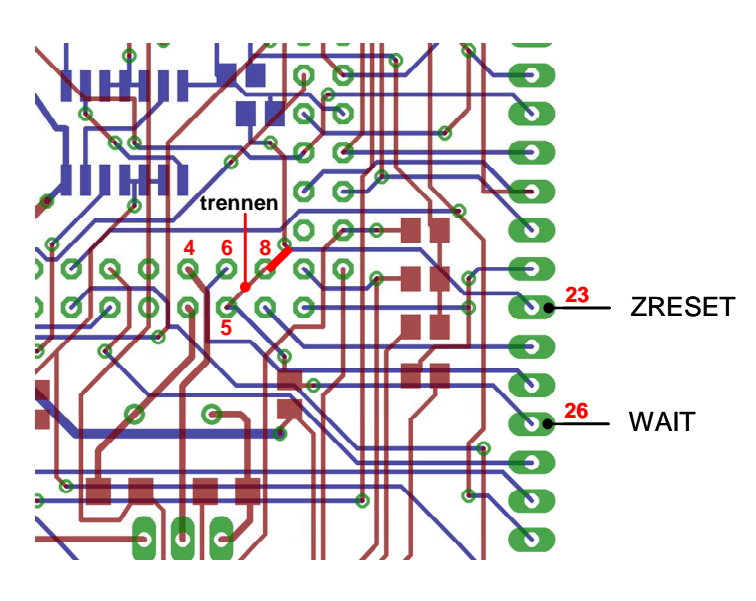

Verbindung zwischen ZRESET (Pin 8) und WAIT (Pin 5) auftrennen.

Verbindung zwischen ZRESET (Pin 8) und ZRESET (Leiste Pin 23) herstellen.